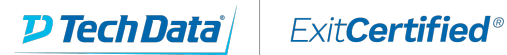

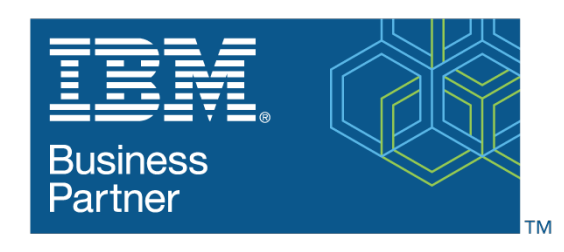

**Global Training Provider** 

# **Essentials of Service Development for IBM DataPower Gateway V7.5**

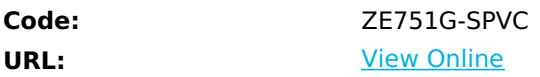

This IBM Self-Paced Virtual Class (SPVC) includes:

- PDF course guide available to attendee during and after course

- Lab environment where students can work through demonstrations and exercises at their own pace

This course is also available as classroom course Essentials of Service Development for IBM DataPower Gateway V7.5 (WE751G).

This course teaches you the essential skills that are required to configure, implement, and troubleshoot services that are developed on the IBM DataPower Gateways (IDG) with firmware version 7.5.0, regardless of use case.

The DataPower Gateways allow an enterprise to simplify, accelerate, and enhance the security capabilities of its XML and web services deployments, and extend the capabilities of its service-oriented architecture (SOA) infrastructure. The gateways also extend these capabilities into the JSON, REST, and Mobile application areas.

Through a combination of instructor-led lectures and hands-on lab exercises, you learn how to develop and debug services that are implemented on the DataPower gateways. These skills include WebGUI and Blueprint Console navigation, service type selection, basic multi-protocol gateway configuration, creating and using cryptographic objects, and configuring SSL connections. You also learn how to use various problem determination tools such as logs, monitors, and probes, and techniques for testing DataPower services and handling errors.

Hands-on exercises give you experience working directly with a DataPower Gateway. The exercises focus on skills such as creating multi-protocol gateways, working with cryptographic and SSL objects, configuring service level monitoring, troubleshooting services, handling errors in a service policy, and deploying a service from a pattern.

# **Skills Gained**

After completing this course, you should be able to:

- Describe how DataPower gateways are configured
- Create and configure cryptographic objects
- Configure Secure Sockets Layer (SSL) to and from DataPower gateways
- Configure a multi-protocol gateway (MPGW) to handle multiple protocols from a single service
- Configure a service level monitoring (SLM) policy to control message traffic
- Use logs and probes to troubleshoot services
- Use patterns to define and deploy new services
- Configure message transformation and routing by using style sheets (XSL) and GatewayScripts
- Handle errors in service policies

### **Who Can Benefit**

This course is designed for integration developers who configure service policies on IBM DataPower Gateways.

## **Prerequisites**

Before taking this course, you should successfully complete course VW750, Technical Introduction to IBM DataPower Gateway Appliance V7.5.0. This free webcast is available at https://youtu.be/yYk5Bzuie4a or https://mediacenter.ibm.com/media/t/1\_fb2tsml1. You should also be familiar with:

- Security-based concepts and protocols
- XML-related technologies such as XML schema, XPath, and XSLT
- JavaScript programming
- Web service and REST basics

### **Course Details**

#### **Course Outline**

Course introduction Quick introduction to developing on DataPower Exercise: First exposure to the DataPower developer environment Services overview Structure of a service Exercise: Creating a BookingService gateway Multi-protocol gateway service Problem determination tools Exercise: Enhancing the BookingService gateway Handling errors in a service policy Exercise: Adding error handling to a service policy DataPower cryptographic tools and SSL setup Exercise: Creating cryptographic objects and configuring SSL Service level monitoring Exercise: Implementing a service level monitor in a multi-protocol gateway Patterns for service configuration Exercise: Using a DataPower pattern to deploy a service Course summary

#### Refer a friend or [colleague](https://www.exitcertified.com/it-training/savings/rewards?utm_source=schedule-pdf-banner&utm_medium=schedule-pdf-banner&utm_campaign=refferal-program) and get up to \$100 Amazon gift card\*  $-$  when they book training! Learn More

All Rights Reserved.